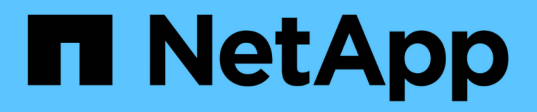

## **smtape events**

ONTAP 9.15.1 EMS reference

NetApp June 10, 2024

This PDF was generated from https://docs.netapp.com/us-en/ontap-ems/smtape-bkp-events.html on June 10, 2024. Always check docs.netapp.com for the latest.

# **Table of Contents**

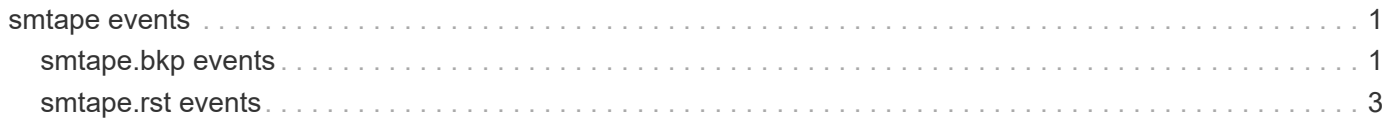

## <span id="page-2-0"></span>**smtape events**

### <span id="page-2-1"></span>**smtape.bkp events**

#### **smtape.bkp.abort.write.err**

#### **Severity**

ERROR

#### **Description**

This message occurs when an SMTape backup operation is aborted because a write to tape device fails.

#### **Corrective Action**

Make sure that the tape device does not have media errors and is writable. Check for error details in the log file at /mroot/etc/log/backup.

#### **Syslog Message**

SMTape backup session %d from %s to %s was aborted because write to output failed.

#### **Parameters**

**sessionid** (INT): Session ID of the SMTape operation. **srcvolpath** (STRING): SMTape source volume. **tapepath** (STRING): Current destination device to which backup was performed.

#### **smtape.bkp.fail**

#### **Severity**

ERROR

#### **Description**

This message occurs when an SMTape backup operation to tape fails.

#### **Corrective Action**

Check for error details in the log file at /mroot/etc/log/backup. Retry the command after resolving the error reported.

#### **Syslog Message**

SMTape backup session %d from %s to %s failed with error %s.

#### **Parameters**

**sessionid** (INT): Session ID of the SMTape operation. **srcvolpath** (STRING): SMTape source volume. **tapepath** (STRING): Current destination device to which backup was performed. **errorstring** (STRING): Error string returned by SMTape.

#### **smtape.bkp.success**

#### **Severity**

**NOTICE** 

#### **Description**

This message occurs when an SMTape backup operation to tape succeeds.

#### **Corrective Action**

(None).

#### **Syslog Message**

SMTape backup session %d from %s to tape was successful. %s, %d tape(s) written.

#### **Parameters**

**sessionid** (INT): Session ID of the SMTape operation. **srcvolpath** (STRING): SMTape source volume. **stats** (STRING): Statistics for the SMTape backup. **numtapes** (INT): Number of tapes used.

#### **smtape.bkp.tape.busy**

#### **Severity**

ERROR

#### **Description**

This message occurs when an SMTape backup to tape fails because the tape device is busy.

#### **Corrective Action**

Make sure that the tape device is not being used by another application and retry the operation when it is free. Otherwise, issue the command using a tape device that is not currently in use.

#### **Syslog Message**

Tape device is busy, aborting SMTape backup session %d from %s to %s.

#### **Parameters**

**sessionid** (INT): Session ID of the SMTape operation. **srcvolpath** (STRING): SMTape source volume. **tapepath** (STRING): SMTape destination tape device.

#### **smtape.bkp.tape.change**

#### **Severity**

**NOTICE** 

#### **Description**

This message occurs when a CLI-based SMTape backup operation to tape reaches end of tape.

#### **Corrective Action**

Load the next tape media onto a drive and position it correctly, and then issue the 'system smtape continue -session-id [session-id] -tape [tapepath]' command with the new tape path.

#### **Syslog Message**

SMTape backup session %d from %s to %s is waiting for a tape change.

#### **Parameters**

**sessionid** (INT): Session ID of the SMTape operation. **srcvolpath** (STRING): SMTape source volume. **tapepath** (STRING): Current destination tape device to which backup was performed.

### <span id="page-4-0"></span>**smtape.rst events**

#### **smtape.rst.abort.chksum.err**

#### **Severity**

ERROR

#### **Description**

This message occurs when an SMTape restore operation from tape is aborted due to checksum error.

#### **Corrective Action**

Make sure that the correct tape is loaded and the tape is positioned correctly. If the tape is corrupted, contact NetApp technical support for the best effort recovery mechanisms.

#### **Syslog Message**

SMTape restore session %d to %s from %s was aborted due to checksum error.

#### **Parameters**

**sessionid** (INT): Session ID of the SMTape operation. **dstvolpath** (STRING): SMTape destination volume. **tapepath** (STRING): Current source device from which restore was performed.

#### **smtape.rst.abort.read.err**

#### **Severity**

ERROR

#### **Description**

This messages occurs when an SMTape restore operation is aborted because a read from the tape device fails.

#### **Corrective Action**

Make sure that the input tape device and media are readable. Check for error details in the log file at /mroot/etc/log/backup.

#### **Syslog Message**

SMTape restore session %d to %s from %s was aborted because read from input failed.

#### **Parameters**

**sessionid** (INT): Session ID of the SMTape operation. **dstvolpath** (STRING): SMTape destination volume. **tapepath** (STRING): Current source device from which restore was performed.

#### **smtape.rst.fail**

#### **Severity**

ERROR

#### **Description**

This message occurs when an SMTape restore operation fails.

#### **Corrective Action**

Check for error details in the log file at /mroot/etc/log/backup. Retry the command after resolving the error reported.

#### **Syslog Message**

SMTape restore session %d to %s from %s failed with error %s.

#### **Parameters**

**sessionid** (INT): Session ID of the SMTape operation. **dstvolpath** (STRING): SMTape destination volume. **tapepath** (STRING): Current source device from which restore was performed. **errorstring** (STRING): Error string returned by SMTape.

#### **smtape.rst.success**

#### **Severity**

**NOTICE** 

#### **Description**

This message occurs when an SMTape restore operation from tape succeeds.

#### **Corrective Action**

(None).

#### **Syslog Message**

SMTape restore session %d from tape to %s was successful. %s.

#### **Parameters**

**sessionid** (INT): Session ID of the SMTape operation. **dstvolpath** (STRING): SMTape destination volume. **stats** (STRING): Statistics for the SMTape restore.

#### **smtape.rst.tape.change**

#### **Severity**

**NOTICE** 

#### **Description**

This message occurs when a CLI-based SMTape restore operation from tape reaches end of tape.

#### **Corrective Action**

Load the next tape media onto a drive and position it correctly, and then issue the 'system smtape continue -session-id [session-id] -tape [tapepath]' command with the new tape path.

#### **Syslog Message**

SMTape restore session %d from %s to %s is waiting for a tape change.

#### **Parameters**

**sessionid** (INT): Session ID of the SMTape operation. **tapepath** (STRING): Current source tape device from which restore was performed. **dstvolpath** (STRING): SMTape destination volume.

#### **Copyright information**

Copyright © 2024 NetApp, Inc. All Rights Reserved. Printed in the U.S. No part of this document covered by copyright may be reproduced in any form or by any means—graphic, electronic, or mechanical, including photocopying, recording, taping, or storage in an electronic retrieval system—without prior written permission of the copyright owner.

Software derived from copyrighted NetApp material is subject to the following license and disclaimer:

THIS SOFTWARE IS PROVIDED BY NETAPP "AS IS" AND WITHOUT ANY EXPRESS OR IMPLIED WARRANTIES, INCLUDING, BUT NOT LIMITED TO, THE IMPLIED WARRANTIES OF MERCHANTABILITY AND FITNESS FOR A PARTICULAR PURPOSE, WHICH ARE HEREBY DISCLAIMED. IN NO EVENT SHALL NETAPP BE LIABLE FOR ANY DIRECT, INDIRECT, INCIDENTAL, SPECIAL, EXEMPLARY, OR CONSEQUENTIAL DAMAGES (INCLUDING, BUT NOT LIMITED TO, PROCUREMENT OF SUBSTITUTE GOODS OR SERVICES; LOSS OF USE, DATA, OR PROFITS; OR BUSINESS INTERRUPTION) HOWEVER CAUSED AND ON ANY THEORY OF LIABILITY, WHETHER IN CONTRACT, STRICT LIABILITY, OR TORT (INCLUDING NEGLIGENCE OR OTHERWISE) ARISING IN ANY WAY OUT OF THE USE OF THIS SOFTWARE, EVEN IF ADVISED OF THE POSSIBILITY OF SUCH DAMAGE.

NetApp reserves the right to change any products described herein at any time, and without notice. NetApp assumes no responsibility or liability arising from the use of products described herein, except as expressly agreed to in writing by NetApp. The use or purchase of this product does not convey a license under any patent rights, trademark rights, or any other intellectual property rights of NetApp.

The product described in this manual may be protected by one or more U.S. patents, foreign patents, or pending applications.

LIMITED RIGHTS LEGEND: Use, duplication, or disclosure by the government is subject to restrictions as set forth in subparagraph (b)(3) of the Rights in Technical Data -Noncommercial Items at DFARS 252.227-7013 (FEB 2014) and FAR 52.227-19 (DEC 2007).

Data contained herein pertains to a commercial product and/or commercial service (as defined in FAR 2.101) and is proprietary to NetApp, Inc. All NetApp technical data and computer software provided under this Agreement is commercial in nature and developed solely at private expense. The U.S. Government has a nonexclusive, non-transferrable, nonsublicensable, worldwide, limited irrevocable license to use the Data only in connection with and in support of the U.S. Government contract under which the Data was delivered. Except as provided herein, the Data may not be used, disclosed, reproduced, modified, performed, or displayed without the prior written approval of NetApp, Inc. United States Government license rights for the Department of Defense are limited to those rights identified in DFARS clause 252.227-7015(b) (FEB 2014).

#### **Trademark information**

NETAPP, the NETAPP logo, and the marks listed at<http://www.netapp.com/TM>are trademarks of NetApp, Inc. Other company and product names may be trademarks of their respective owners.